# Performance Portability of Earth System Models with User-Controlled GGDML code Translation

#### Nabeeh Jum'ah, Julian Kunkel

Scientific Computing Department of Informatics University of Hamburg

3rd International Workshop on Performance Portable Programming Models for Accelerators 2018 28-06-2018

## <span id="page-1-0"></span>Earth-System Modeling

- Computations with fields over earth surface or parts of it
- Discretizes with different types of grids: regular, icosahedral ...
- Values at the centers of the cells, on the edges, at the vertices

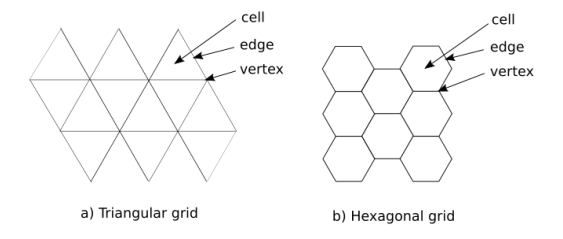

**Many kernels within time steps apply stencil operations** 

# Earth-System Modeling

#### Modeling using general-Purpose Languages

- The semantical nature of the languages limit the compilers ability to exploit some optimization opportunities
- Scientists need to manually optimize code
- Challenging effort
	- $\blacksquare$  The complexity of the architectural features
	- The diversity of the architectures  $\blacksquare$
	- Various tools and programming models
- Code quality
	- Code duplication
	- **Model's maintainability**

## <span id="page-3-0"></span>Improvement Opportunities

- Code readability and maintainability
- Developers productivity
- **Performance-portability**

### Modeling Language Extensibility

- Bypass the shortcomings of the general-purpose languages
- Still use the preferred modeling language
- Extend the modeling language
	- **Based on scientific concepts**
	- Hiding lower level details (e.g., architecture, memory layout)  $\blacksquare$
- The semantical nature of the extensions allows optimization

# Approach

#### Separation of Concerns

- **Domain scientists formulate scientific logic in source code**
- Scientific programmers write target configurations
- **Model development with extended language** 
	- Scientific perspective
		- not machine perspective
	- Code is developed once
		- performance is achieved for different configurations
- Configurations define software performance
	- Written by programmers with more experience in platform
	- Fit the target run environment

# Approach

- **Higher-level code translation** 
	- A source-to-source translation tool is used
		- A lightweight tool
		- $\blacksquare$  Easily ships with code repositories
		- Simply fits within build procedures, e.g. make
	- An optimized code is generated
		- With respect to a target-machine
- **Multiple optimization procedures are applied during the code** translation process

#### Translation Process Drivers

- $\blacksquare$  The semantical nature of the language extensions
	- Exhibited by the source code
- Configuration information

# Higher-Level Coding with GGDML

#### GGDML

- **GGDML**:**G**eneral **G**rid **D**efinition and **M**anipulation **L**anguage
- Grid definition
- **Field declaration**
- $\blacksquare$  Field data access/update
	- **I**terators
	- Access operators
- Stencil operations
- Hides memory locations and access details, data iteration
- **Abstract higher concepts of grids, hiding connectivity details**

Nabeeh Jum'ah Universität Hamburg 7 / 23

[Introduction](#page-1-0) [Higher-Level Language Extensions](#page-3-0) [Experiments](#page-16-0)

## Abstractions

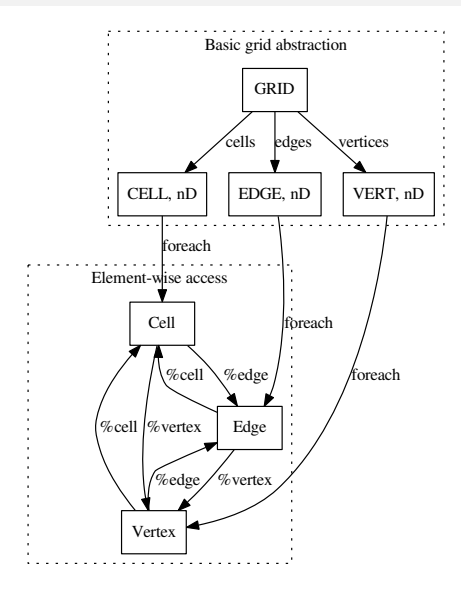

Nabeeh Jum'ah Universität Hamburg 8 / 23

## Fortran vs. GGDML Code Example

```
DO l= ll_begin , ll_end
! DIR$ SIMD
  DO ij = ij_begin , ij_end
   berni (ij,1) = .5*(geopot (ij,1)+geopot (ij,1+1)) +1/(4 * Ai(ij)) *
        (le( ij + u_right )* de ( ij + u_right ) *u( ij + u_right ,l ) **2 &
        +le( ij + u_rup ) * de ( ij + u_rup ) *u( ij + u_rup ,l) **2 &
        +le( ij + u_lup ) * de ( ij + u_lup ) *u( ij + u_lup ,l) **2 &
        +le(ij+u_left) *de(ij+u_left) *u(ij+u_left,l)**2
        +le( ij + u_ldown )* de ( ij + u_ldown ) *u( ij + u_ldown ,l ) **2 &
        +le( ij + u_rdown )* de ( ij + u_rdown ) *u( ij + u_rdown ,l ) **2 )
  ENDDO
ENDDO
```
**GGDML version of the code above**

```
FOREACH cell IN grid
 berni ( cell ) = .5*( geopot ( cell )+ geopot ( cell % above )) +
      1/(4* Ai ( cell )) * REDUCE (+ ,N , le( cell % neighbour (N) )*
     de ( cell % neighbour (N) )* u( cell % neighbour (N) ) **2)
END FOREACH
```
 $\blacksquare$  The translation process is highly configurable

- **Users control the optimization procedures**
- The set of the language extensions can be easily extended

#### Translation Configurations

- **Define language extensions**
- Control memory allocation/deallocation of fields data
- **Define grids**
- Control code parallelization
- Control memory layout
- Control communication in multi-node configurations

#### Declaration Specifers

- NOT a static part of the language
	- Not built in compiler processing
- Defined in groups
- A group allows multiple alternatives for one attribute
- **Example spaecifier group definition: SPECIFIER(dim=3D|2D)** 
	- Defines a dimension specifier group that informs whether the variable represents a 2D or 3D field
- **Provide semantical information to the translation tool** 
	- $\blacksquare$  The tool uses this information during optimization

#### Access operators

#### **The user defines**

- $\blacksquare$  The syntax
- **The behavior**

#### ■ Define grids relationships and connectivity

- Simplify references to neighborhoods
- Abstracts the machine notion of array indices with domain concepts, e.g. above, below, neighbor, right, edge...

## Example definition:

- above(): height=\$height+1
- $\blacksquare$  =>Allows access to the element directly above the current
- **E** Comprises high semantical impact for optimization beside the impact on code quality
	- $\blacksquare$  The translation tool uses the semantics for optimization

#### Problem Domain and Grids

- **Multiple grids can be used**
- The user defines the set of access operators that define the connectivity and relationships between the different grids
- $\blacksquare$  Provide the translation tool information about the global problem domain (The whole space over all nodes)
- **Allows the translation tool beside to the declaration specifiers** to optimize field data access

#### Memory Layout

- Completely controlled by the user
	- **Memory allocation**
	- **Array Indices**
- The translation tool generates the needed memory layout of a field based on
	- **The semantical information used to declare a field**
	- The user-provided memory allocation configuration
- $\blacksquare$  The indices are completely controlled by the user
	- $\blacksquare$  Index reordering
	- **More complicated formulae to apply mathematical** transformations, e.g. Hilber filling curve

#### **Parallelization**

- Controlled by the user
	- Single-node and multiple-node configurations
	- **Parallelization on node & Over multiple nodes**
- The code parallelizaion was tested on
	- multi-core processors (using OpenMP)
	- GPUs (using OpenACC)
	- Multiplr-node MPI(+OpenMP/OpenACC)
- The parallelization on multiple-node configurations is possible
	- **The user controls the communication library initialization**
	- The user controls the halo exchange code
- **The translation tool uses the semantics of the field access to** generate the halo exchange code

## Translation process

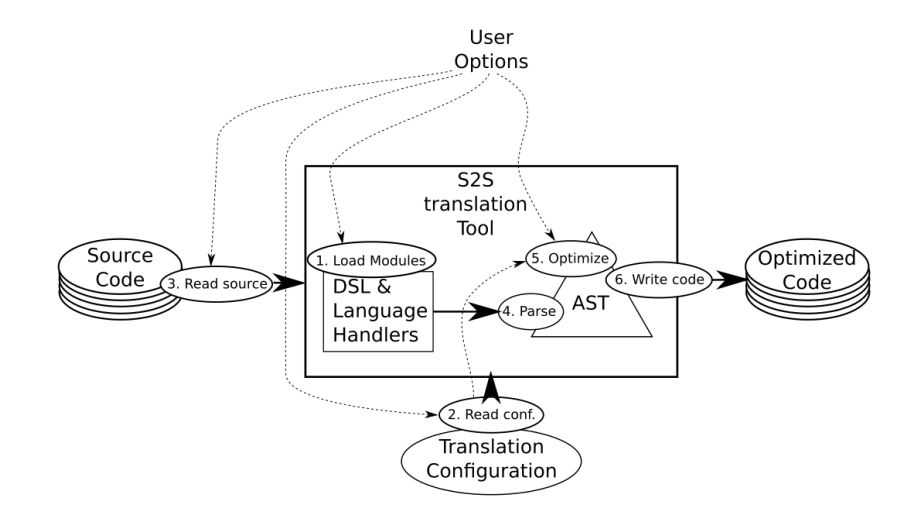

- <span id="page-16-0"></span>GPU experiments with OpenACC and OpenACC+MPI
	- Tested on NVIDIA's PSG cluster, on Haswell (E5-2698 v3 @ 2.30GHz) nodes, with P100 and V100 GPUs
	- Testcode: Laplacian on icosahedral (triangles) grid (1024×1024 horizontal  $\times$  60 vertical levels)
- The table below shows impact of changing memory layout
	- On P100 and V100 GPUs
	- With 3D array, and a transformed 1D array

#### Testcode performance on P100 and V100 GPUs

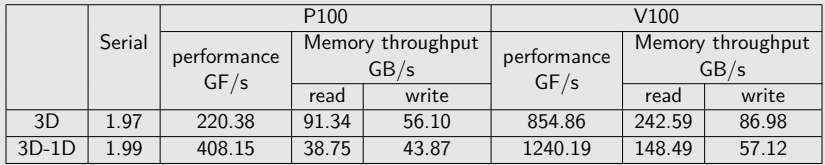

- **Multiple-node configurations were tested for scalability** 
	- **Both strong and weak scaling**
	- Communication overhead was evaluated to estimate  $\blacksquare$ performance cost

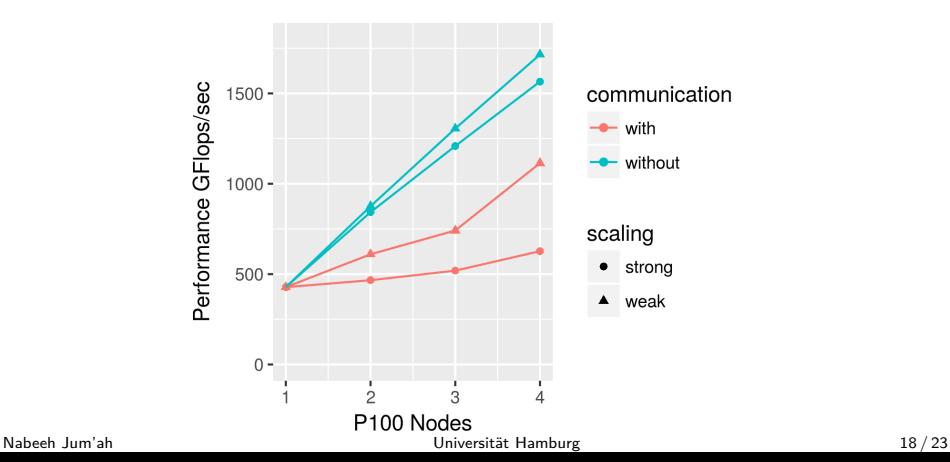

- Multi-core processor experiments with OpenMP and OpenMP+MPI
	- Tested on DKRZ Mistral, on Broadwell (E5-2695 v4 © 2.1GHz) nodes
	- Same testcode as on GPUs

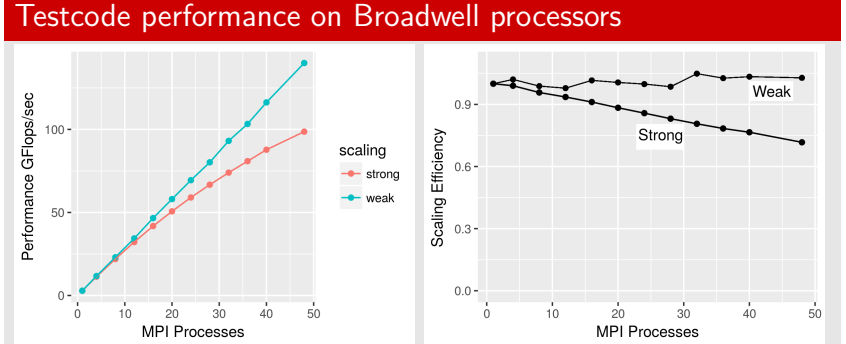

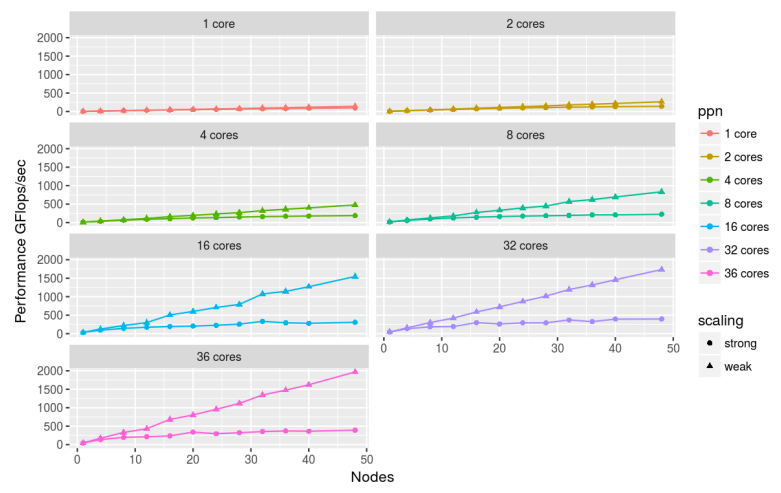

The testcode scalability under different numbers of MPI processes running different numbers of cores.

## Conclusion

- $\blacksquare$  The approach improves the software development process
- The technique is modeling-language neutral
- The extensions provide a slight language change
- Scientists role is restricted to scientific perspective
- **Machine perspective is provided within separate configurations**
- The translation technique allows users to control translation
- Code transformation supports multiple configurations

## Future Work

- **Explore applying further (including inter-kernel) optimizations**
- Test optimization for other H.W. (e.g. NEC vector processors)
- **Investigate high-level (Parallel) IO support with our tools**
- **I** Investigate calling optimized libraries by traslating user code

## Acknowledgement

**DFG** (German Research Foundation) **DKRZ** (German Climate Computer Center) **NVIDIA**